## Package 'BayesGrowth'

November 21, 2023

Type Package

Title Estimate Fish Growth Using MCMC Analysis

Date 2023-11-13

Version 1.0.0

Maintainer Jonathan Smart <jonsmartphd@gmail.com>

Description Estimate fish length-at-age models using MCMC analysis with 'rstan' models. This package allows a multimodel approach to growth fitting to be applied to length-at-age data and is supported by further analyses to determine model selection and result presentation. The core methods of this package are presented in Smart and Grammer (2021) ``Modernising fish and shark growth curves with Bayesian length-at-age models''. PLOS ONE 16(2): e0246734 [<doi:10.1371/journal.pone.0246734>](https://doi.org/10.1371/journal.pone.0246734).

License GPL-3

URL <https://github.com/jonathansmart/BayesGrowth>

BugReports <https://github.com/jonathansmart/BayesGrowth/issues>

**Depends**  $R (= 3.4.0)$ 

SystemRequirements GNU make

Imports AquaticLifeHistory, bayesplot, dplyr, ggplot2, loo, methods, Rcpp ( $> = 0.12.0$ ), RcppParallel ( $> = 5.0.1$ ), rstan ( $> = 2.18.1$ ), rstantools  $(>= 2.3.1.1)$ , stats, tibble, tidybayes

Suggests knitr, rmarkdown,

VignetteBuilder knitr

Encoding UTF-8

LazyData true

RoxygenNote 7.2.3

**Biarch** true

**LinkingTo** BH ( $>= 1.66.0$ ), Rcpp ( $>= 0.12.0$ ), RcppEigen ( $>= 0.3.3.3.0$ ), RcppParallel ( $>= 5.0.1$ ), rstan ( $>= 2.18.1$ ), StanHeaders ( $>=$ 2.18.0)

NeedsCompilation yes

```
Author Jonathan Smart [aut, cre, ctb, cph]
     (<https://orcid.org/0000-0003-2070-3208>)
```
Repository CRAN

Date/Publication 2023-11-21 18:10:08 UTC

### R topics documented:

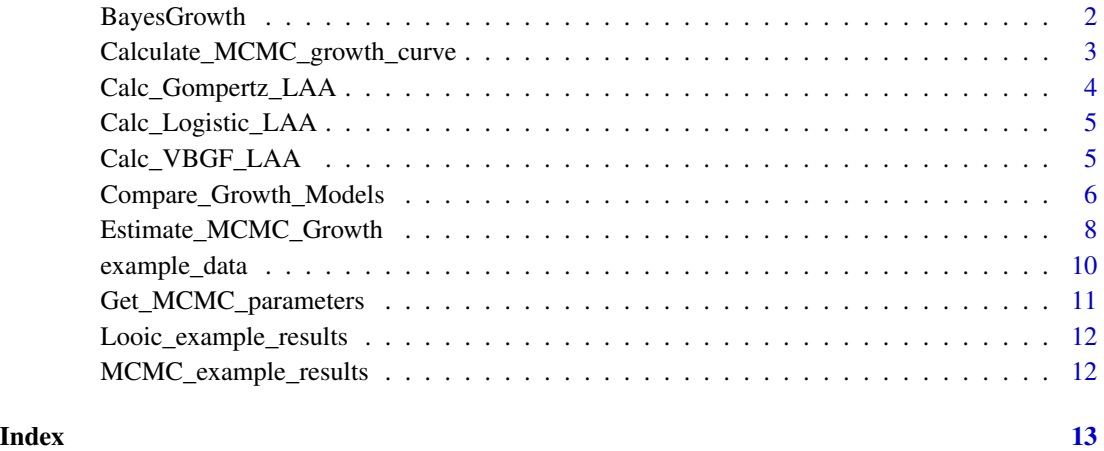

BayesGrowth *BayesGrowth*

#### Description

A package to estimate fish length-at-age models using MCMC analysis with 'rstan' models.

Estimate fish length-at-age models using MCMC analysis with 'rstan' models. This package allows a multimodel approach to growth fitting to be applied to length-at-age data and is supported by further analyses to determine model selection and result presentation. The core methods of this package are presented in Smart and Grammer (2021) "Modernising fish and shark growth curves with Bayesian length-at-age models". PLOS ONE 16(2): e0246734.

#### References

To cite the BayesGrowth package in publications, type citation('BayesGrowth'). The Stan software should also be referenced: Stan Development Team (2020). RStan: the R interface to Stan. R package version 2.19.3. <https://mc-stan.org>

<span id="page-2-0"></span>Calculate\_MCMC\_growth\_curve *Calculate\_MCMC\_growth\_curve*

#### Description

A 'stan.fit' object produced from Estimate\_MCMC\_Growth is converted to a dataframe and structured using requested quantiles. This function takes the list of MCMC results for multiple chains, restructures them into a dataframe and calculates quantiles around length-at-age estimates. The quantiles are produced using the tidybayes::mean\_qi() function and this result is returned from the function. This can be conveniently plotted in a ggplot using the geom\_lineribbon() function provided in the tidybayes package.

#### Usage

```
Calculate_MCMC_growth_curve(
  obj,
 Model = NULL,
 max.age = NULL,probs = c(0.5, 0.75, 0.95)
)
```
#### **Arguments**

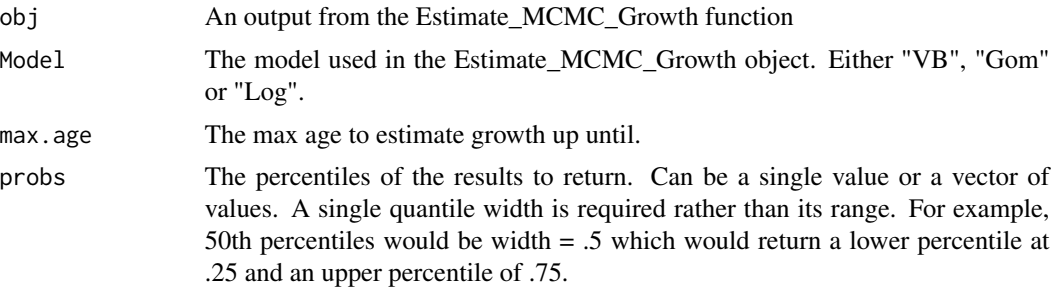

#### Value

A tibble that has been formatted using tidybayes::mean\_qi(). This includes variables: Age, LAA, .lower, .upper, .width, .point and .interval.

#### Examples

```
# load example data
data("example_data")
## Biological info - lengths in mm
max_size <- 440
max_size_se <- 5
birth_size <- 0
```

```
birth_size_se <- 0.001 # an se cannot be zero
# Use the function to estimate the rstan model
fit <- Estimate_MCMC_Growth(data = example_data,
                            Model = "VB",
                            iter = 5000,
                            Linf = max_size,
                            Linf.se = max_size_se,
                            L0 = birth\_size,sigma.max = 100,
                            L0.se = birth_size_se,
                            k.max = 1,
                            n\_cores = 1)
```
# Use function to return a dataframe of model predictionsfor VB growth model Calculate\_MCMC\_growth\_curve(fit, Model = "VB" , max.age = max(example\_data\$Age))

Calc\_Gompertz\_LAA *Calc\_Gompertz\_LAA*

#### Description

Calc\_Gompertz\_LAA

#### Usage

```
Calc_Gompertz_LAA(Linf, k, L0, Age)
```
#### Arguments

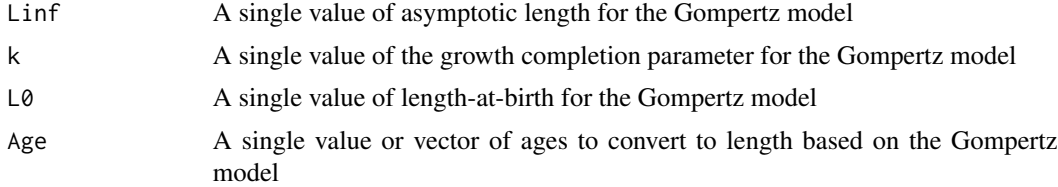

#### Value

A vector of length-at-ages

#### Examples

```
# Calculate length-at-age for a Gompertz growth curve with given parameters
# and age range
Age_Range <- 0:16
Calc_Gompertz_LAA(Linf = 1580, k = 0.21, L0 = 72, Age = Age_Range)
```
<span id="page-3-0"></span>

<span id="page-4-0"></span>Calc\_Logistic\_LAA *Calc\_Logistic\_LAA*

#### Description

Calc\_Logistic\_LAA

#### Usage

Calc\_Logistic\_LAA(Linf, k, L0, Age)

#### Arguments

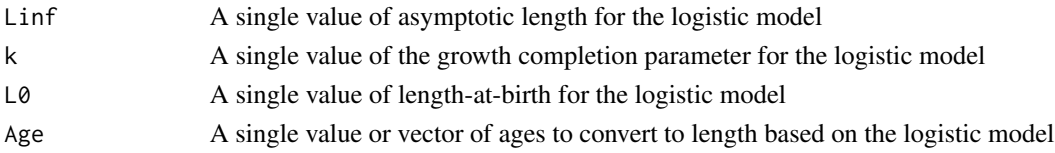

#### Value

A vector of length-at-ages

#### Examples

```
# Calculate length-at-age for a logistic growth curve with given parameters
# and age range
Age_Range <- 0:16
Calc_Logistic_LAA(Linf = 1560, k = 0.36, L0 = 73, Age = Age_Range)
```
Calc\_VBGF\_LAA *Calc\_VBGF\_LAA*

#### Description

Calc\_VBGF\_LAA

#### Usage

Calc\_VBGF\_LAA(Linf, k, L0, Age)

#### Arguments

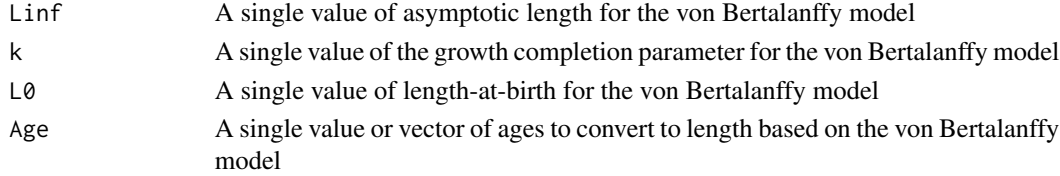

#### <span id="page-5-0"></span>Value

A vector of length-at-ages

#### Examples

```
# Calculate length-at-age for a von Bertalanffy growth curve with given parameters
# and age range
Age_Range <- 0:16
Calc_VBGF_LAA(Linf = 1630, k = 0.15, L0 = 71, Age = Age_Range)
```
Compare\_Growth\_Models *Compare\_Growth\_Models*

#### Description

Conduct growth model selection using 'Leave One Out' (LOO) cross validation analysis and Widely Applicable Information Criterion (WAIC)for three growth models: (von Bertalanffy, Gompertz and Logistic) using the same prior parameters for each.

#### Usage

```
Compare_Growth_Models(
  data,
 Linf = NULL,
 Linf.se = NULL,
 L0 = NULL,L0.se = NULL,
 k.max = NULL,signa.max = NULL,iter = 10000,
 BurnIn = iter/2,
  n\_cores = 1,
  controls = NULL,
  n.chains = 4,
  thin = 1,
  verbose = FALSE,
  stats = "LooIC"
```
#### $\mathcal{L}$

#### Arguments

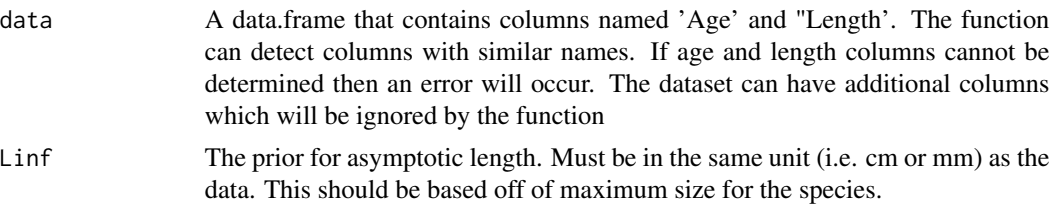

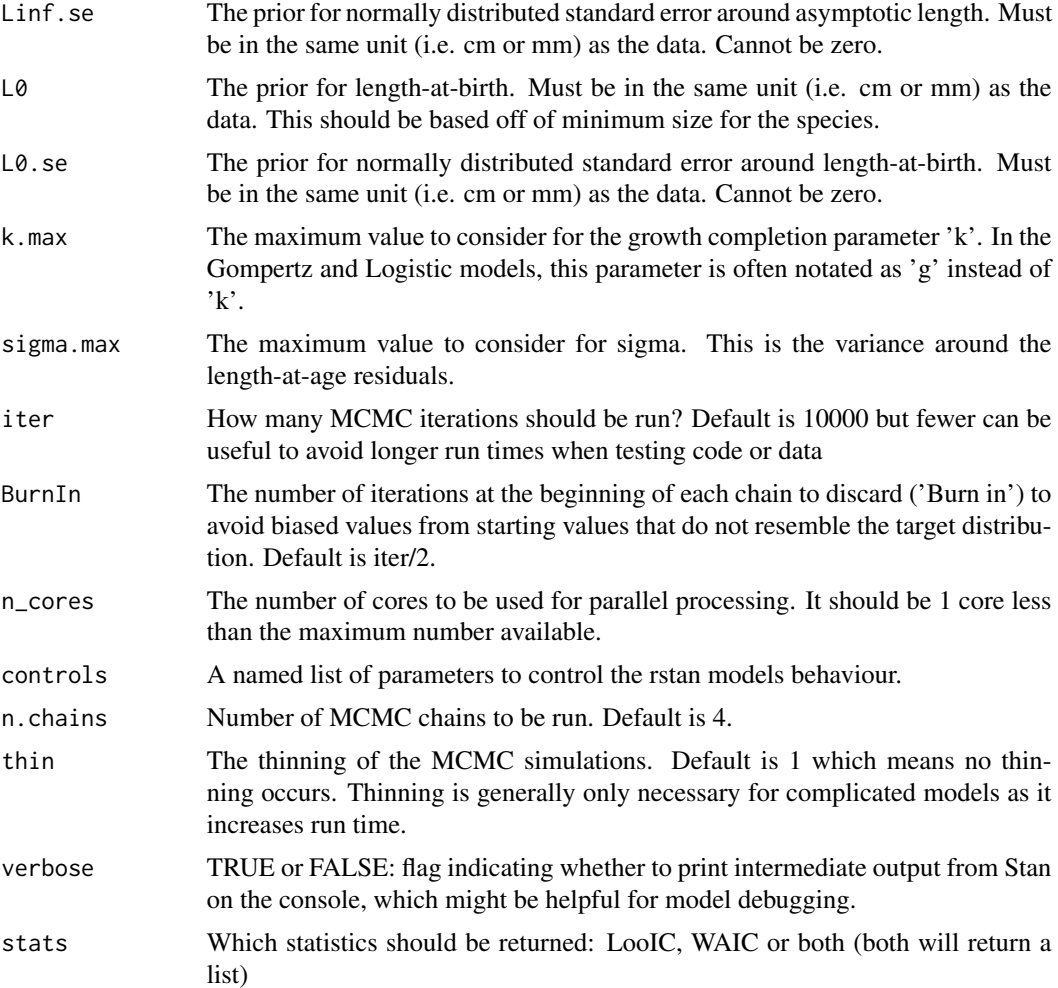

#### Value

A dataframe with the requested stats

#### Examples

```
# load example data
data("example_data")
## Biological info - lengths in mm
max_size <- 440
max_size_se <- 5
birth_size <- 0
birth_size_se <- 0.001 # an se cannot be zero
# Use the function to compare growth models with LooIC
```

```
Looic_example_results <- Compare_Growth_Models(data = example_data,
                                              stats = "LoopIC",
```
iter = 10000,  $n.$ chains = 4, BurnIn = 1000, thin  $= 1$ ,  $n\_cores = 1,$ Linf = max\_size, Linf.se = max\_size\_se,  $L0 = birth\_size,$ L0.se = birth\_size\_se, verbose = TRUE,  $signa.max = 100,$  $k.max = 1)$ 

<span id="page-7-0"></span>Estimate\_MCMC\_Growth *Estimate\_MCMC\_Growth*

#### Description

A wrapper function that creates a Stan MCMC model using the rstan package. The data and priors provided are combined into an rstan model that estimates a length-at-age model with a normal distribution. Three different growth models can be used: a von Bertalanffy model, Gompertz model or a logistic model. The prior on Linf and L0 are normally distributed and determined through the user providing a mean and se for each parameter. The growth completion parameter for any model (k) has a uniform prior which only requires an upper bound with the lower bound set at zero. Sigma is the residual variance of the data around the model and is set up in the same manner as 'k'. The growth estimates in the model are truncated to remain above zero so negative growth cannot occur.

#### Usage

```
Estimate_MCMC_Growth(
  data,
  Model = NULL,
 Linf = NULL,
 Linf.se = NULL,
 L0 = NULL,L0.se = NULL,
  k.max = NULL,signa.max = NULL,iter = 10000,BurnIn = iter/2,
  n\_cores = 1,
  controls = NULL,
  n.chains = 4,
  thin = 1,
  verbose = FALSE
)
```
#### Arguments

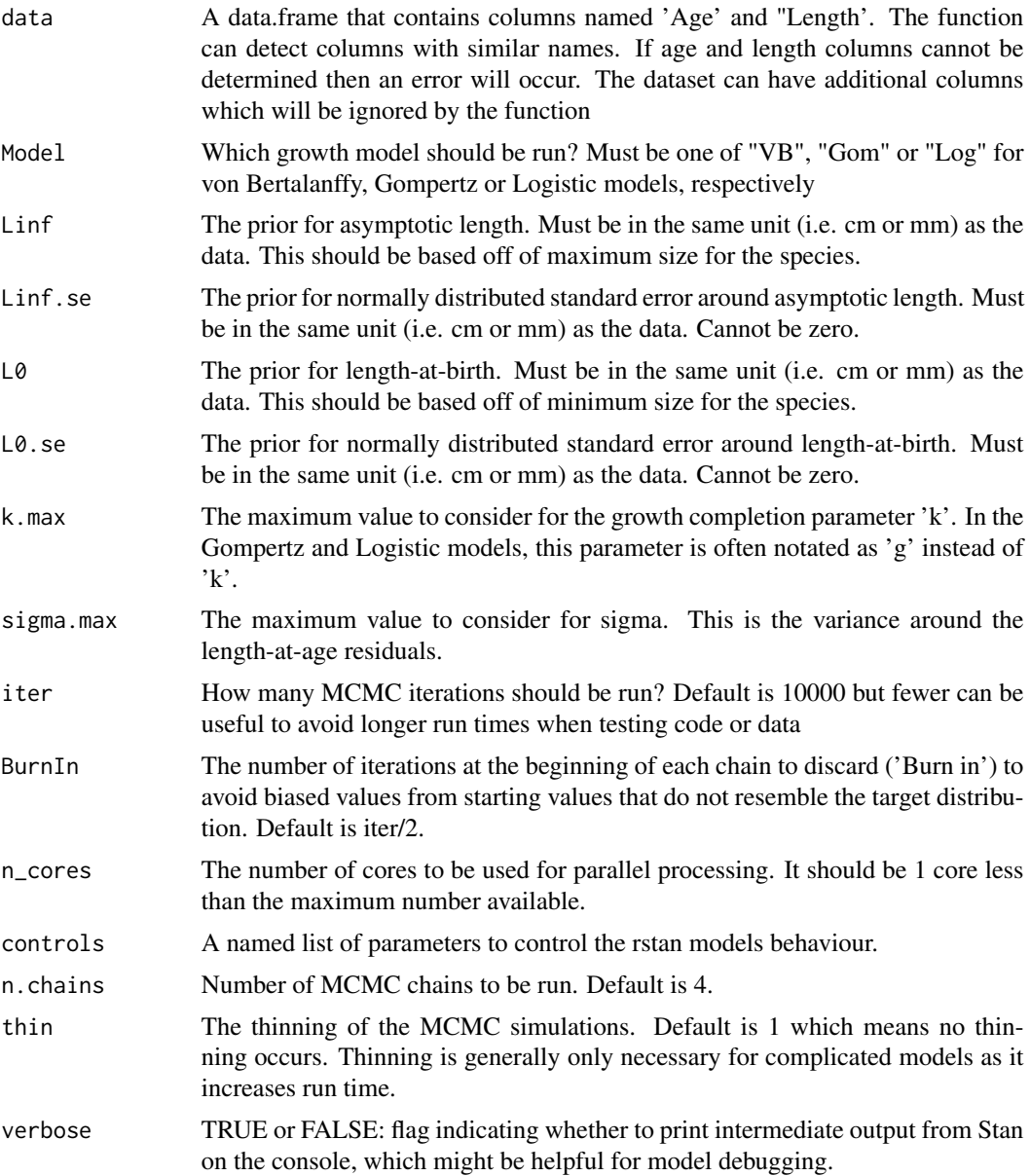

#### Value

An object of class 'stanfit' from the rstan package.

#### Examples

# load example data data("example\_data")

```
## Biological info - lengths in mm
max_size <- 440
max_size_se <- 5
birth_size <- 0
birth_size_se <- 0.001 # an se cannot be zero
# Use the function to estimate the rstan model
fit <- Estimate_MCMC_Growth(data = example_data,
                            Model = "VB" ,
                            iter = 5000,
                            Linf = max_size,
                            Linf.se = max_size_se,
                            L0 = birth_size,
                            sigma.max = 100,
                            L0.se = birth_size_se,
                            k.max = 1,n\_cores = 1)
```
example\_data *Example length-at-age data*

#### Description

A dataset used as examples in the vignettes and for users to test code with

#### Usage

data(example\_data)

#### Format

A data frame with 509 rows and 2 variables

#### Details

- Age. Number of growth bands determined from vertebral analysis
- Length. Total Length in mm determined via back-calculation

<span id="page-9-0"></span>

#### <span id="page-10-0"></span>Description

Get parameter summary statistics from the outputs of a Estimate\_MCMC\_Growth object. It is simplified set of results than is returned from summary(obj).

#### Usage

```
Get_MCMC_parameters(obj)
```
#### Arguments

obj An output from the Estimate\_MCMC\_Growth function

#### Value

A data.frame with the posterior distributions for each parameter. These include the mean, Standard error of the mean, Standard deviation of the mean, median, 95th percentiles, effective sample sizes and Rhat.

#### Examples

```
# load example data
data("example_data")
## Biological info - lengths in mm
max_size <- 440
max_size_se <- 5
birth size <-0birth_size_se <- 0.001 # an se cannot be zero
# Use the function to estimate the rstan model
fit <- Estimate_MCMC_Growth(data = example_data,
                            Model = "VB" ,
                            iter = 5000,
                            Linf = max_size,
                            Linf.se = max_size_se,
                            L0 = birth\_size,sigma.max = 100,
                            L0.se = birth_size_se,
                            k.max = 1,
                            n\_cores = 1)
```
# Use function to return a dataframe of model results Get\_MCMC\_parameters(fit)

<span id="page-11-0"></span>Looic\_example\_results *Example MCMC model comparison outputs outputs*

#### Description

The results of an MCMC model comparison used as examples in the vignettes and for users to test code with

#### Usage

```
data(Looic_example_results)
```
#### Format

An dataframe with results of LooIC

MCMC\_example\_results *Example MCMC model outputs*

#### Description

The results of an MCMC model used as examples in the vignettes and for users to test code with

#### Usage

```
data(MCMC_example_results)
```
#### Format

An 'rstan' model with the class stan.fit

# <span id="page-12-0"></span>Index

∗ datasets example\_data, [10](#page-9-0) Looic\_example\_results, [12](#page-11-0) MCMC\_example\_results, [12](#page-11-0)

BayesGrowth, [2](#page-1-0)

```
Calc_Gompertz_LAA, 4
Calc_Logistic_LAA, 5
Calc_VBGF_LAA, 5
Calculate_MCMC_growth_curve, 3
Compare_Growth_Models, 6
```
Estimate\_MCMC\_Growth, [8](#page-7-0) example\_data, [10](#page-9-0)

Get\_MCMC\_parameters, [11](#page-10-0)

Looic\_example\_results, [12](#page-11-0)

MCMC\_example\_results, [12](#page-11-0)